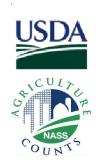

## Electronic Data Reporting

## **USDA'S NATIONAL AGRICULTURAL STATISTICS SERVICE**

## You May Complete This Survey on the Internet!

## Instructions:

1. Using your Web browser (e.g., Internet Explorer or Netscape), go to: <a href="https://www.agcounts.usda.gov">www.agcounts.usda.gov</a>. When the page loads, a security warning message will appear. After you have read the message, click on **Continue**.

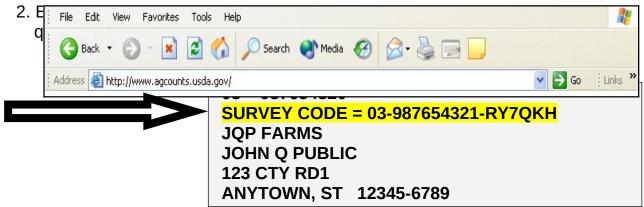

3. When filling out your survey, use the mouse or the Tab key to navigate.

Warning: Using the Enter key may prematurely submit incomplete information.

No matter which way you choose to report – electronically or by mail – your data will remain secure and confidential.

Thank you in advance for completing the survey!